### **Функционал фильтрации декодированных сообщений JTDX v18.0-18.1.**

Функционал фильтрации декодированных сообщений создан для снижения информационной нагрузки на пользователя и позволяет быстрее найти в окне декодированных сообщений необходимую пользователю информацию.

Сообщения содержащие позывной оператора выводятся в окно декодированных сообщений независимо от выбранных пользователем фильтров.

Настройки функционала расположены в закладках Settings → Filters конфигурации и Misc основного окна интерфейса.

#### **Блокировка сообщений переданных с определенного континента.**

Пользователю предоставляется возможность блокировки вывода на экран сообщений отправленных с одного или нескольких континентов:

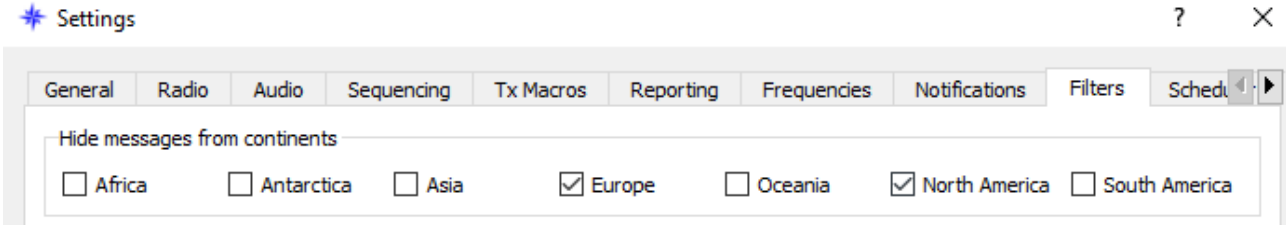

Этот функционал зависит от показа названия страны или префикса, последний должен быть включен в закладке Settings→General для возможности блокировки вывода сообщений с выбранных континентов:

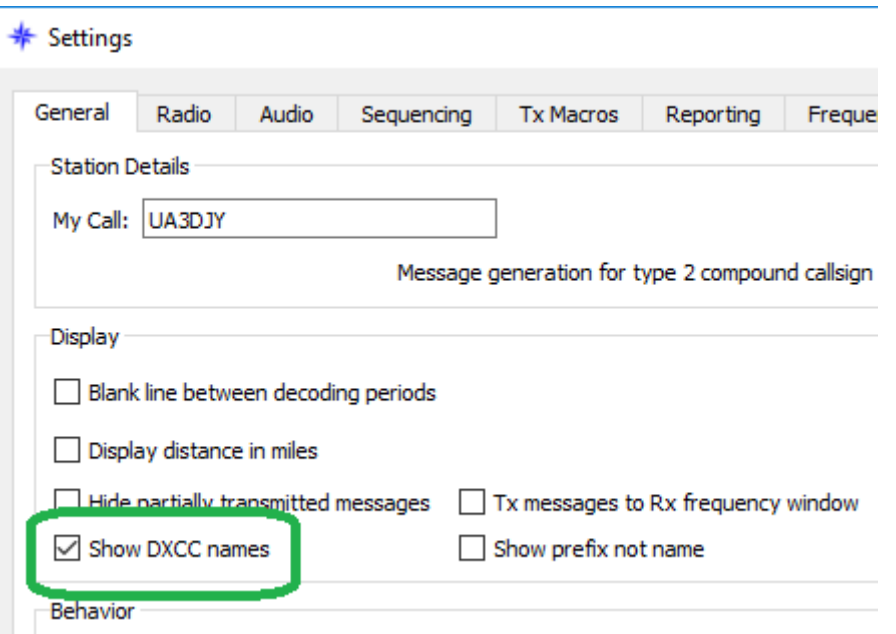

**Вывод на экран только сообщений содержащих CQ.**

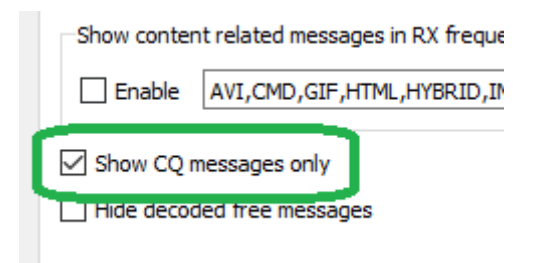

На приемной частоте QSO этот фильтр игнорируется.

# **Вывод на экран только сообщений содержащих CQ/RRR/RR73/73.**

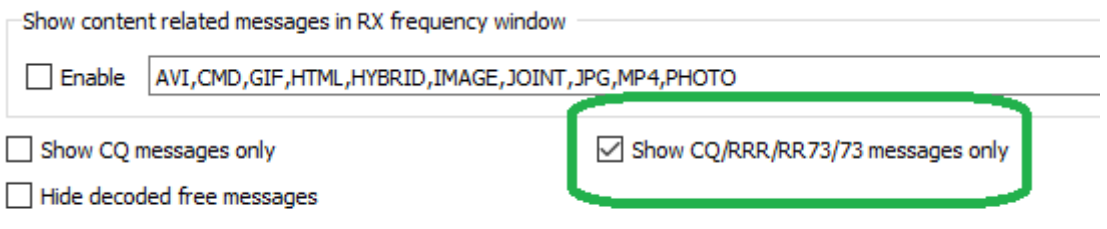

На приемной частоте QSO этот фильтр игнорируется.

### **Блокировка вывода на экран свободных сообщений.**

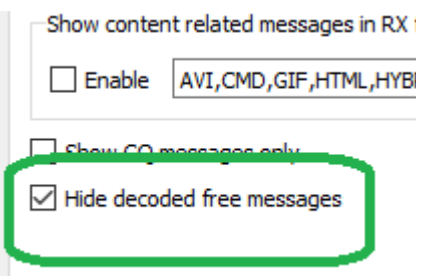

На приемной частоте QSO этот фильтр игнорируется.

Учитывайте что при использовании этого фильтра также будут блокироваться переданные оператору безадресные (сообщения не содержащие позывной оператора) свободные сообщения вне приемной частоты.

### **Показ контент сообщений в окне сообщений приемной частоты.**

Для операторов использующих контент контроллер сделана возможность вывода любых контент сообщений в окно сообщений приемной частоты.

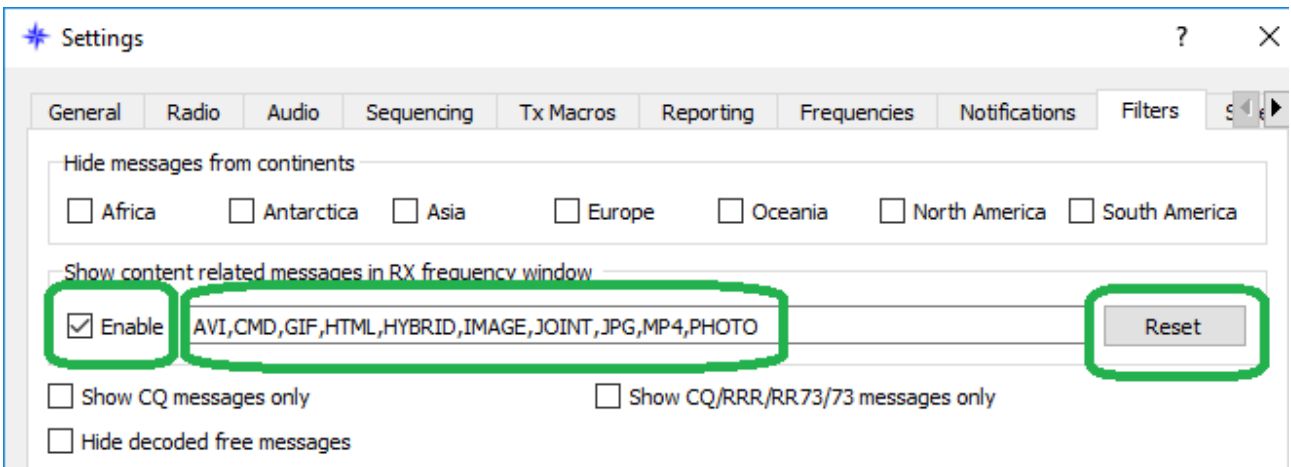

Оператор может задать фильтр желаемых контент сообщений указав критерии поиска в строке через запятую, кнопка Reset предназначена для сброса критериев фильтра на значение по умолчанию.

## **Быстрый обход текстовых фильтров.**

Оператор может оперативно отключить/включить настроенные фильтры блокировки вывода на экран сообщений в закладке Misc основного окна интерфейса.

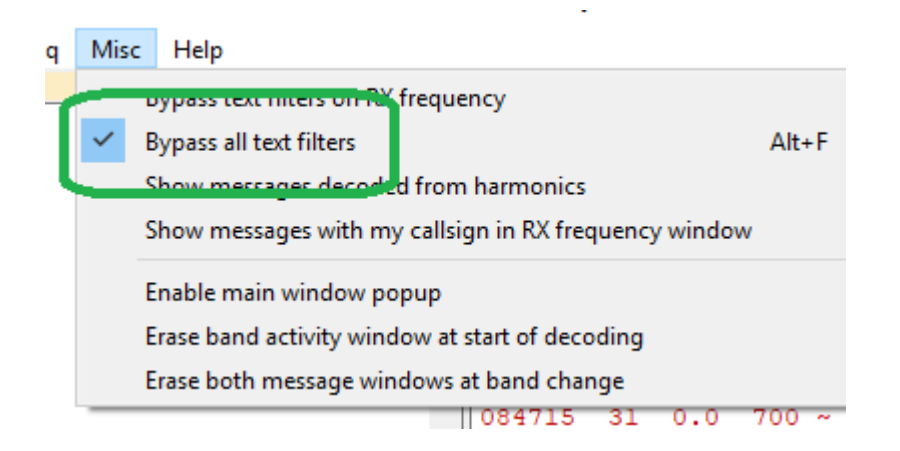

**Bypass all text filters**: - обход (временное отключение) всех включенных текстовых фильтров.

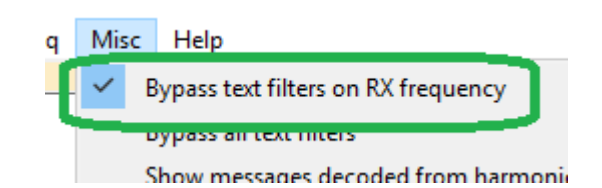

**Bypass text filters on RX frequency**: обход (временное отключение) фильтра континентов на приемной частоте QSO.

**Показ сообщений содержащих позывной оператора в окне RX частоты.**

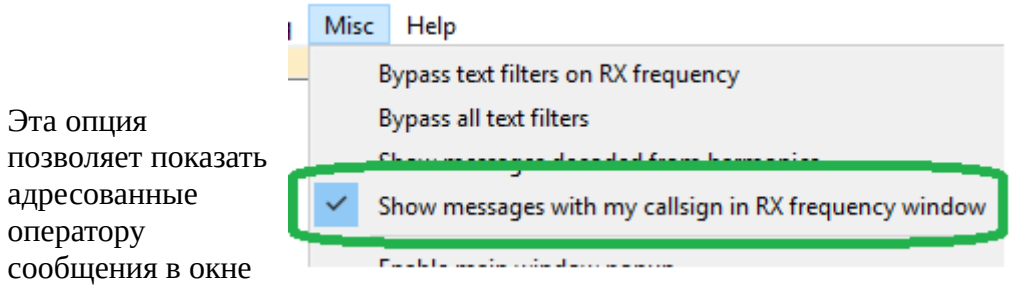

RX частоты независимо от того на какой частоте принято сообщение.